# ICTを活用した探究型授業の工夫 ~タイムラプス教材の作成とファイルサーバーの活用~

#### 山田 顕

高等学校学習指導要領解説総則編では,「探究の過程においては,コンピュータや情報通信ネッ トワークなどを適切かつ効果的に活用して,情報を収集・整理・発信するなどの学習活動が行われ るように工夫すること。」と示されている1)。本研究では,生物基礎「生物の共通性と多様性」の 単元において,ICTを活用した教材の開発とBYODによる1人1台端末を活用した探究型授業の実践に ついて報告する。

 $- 23 -$ 

# [キーワード] 探究型授業 ICT活用 ラズベリーパイ タイムラプス ファイルサーバー

はじめに

高等学校学習指導要領において,生物基礎 「生物の共通性と多様性」の単元では,「様々 な生物の比較に基づいて,生物は多様であり ながらも全ての生物に共通する性質があるこ とを見いだして理解させるとともに,生物の 共通性と起源の共有を関連付け,その共通性 は共通の起源に由来することを理解させるこ とがねらいである。」と示されている2)。

本研究は,身近に生育している植物や市販の 花や果実の観察を通して,植物の共通性につ いて見いだすとともに,ICTを効果的に活用し 探究活動を深め,花のしくみや進化と関連付け て捉えていく授業の展開例を示す。また,本研 究に用いたシングルボードコンピューターのラ ズベリーパイの活用例についての紹介する。

なお,本研究は「生物基礎」を履修済の3年 次「生物探究」選択者を対象に実施した。

# 1 「ラズベリーパイ」を用いた教材づくり

(1)「ラズベリーパイ」の構成

「ラズベリーパイ」は,シングルボードコ ンピューターと呼ばれる機器で基板上に配置 された端子にカメラモジュールやストレージ を接続することにより様々な用途で活用をす ることのできるものである。今回は本機材を 用いたタイムラプス教材の作成とファイルサ ーバーとしての活用について紹介する。使用 した機材の構成は以下のとおりである(図1)。

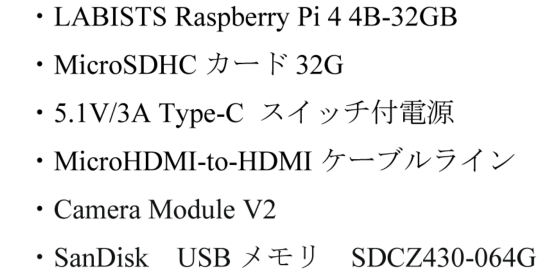

図1 機材の構成

#### (2)タイムラプス教材の作成

ラズベリーパイ本体ボード上にあるコネクタ にカメラモジュールを取り付け,専用ケースに 格納する。ラズベリーパイOSを起動し, LXTerminalからConfiguration toolを立ち上げ, Interface Options-Camera-yesの順に選択しカ メラの有効化を図る。図2のように機材とモバ イルバッテリーを設置し,撮影対象の蕾や花に ピントを合わせ,LXTerminalに図3のコマンド を入力し撮影する(図4)。

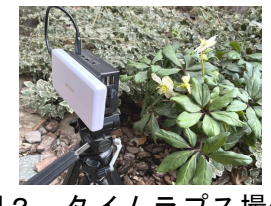

図2 タイムラプス撮影

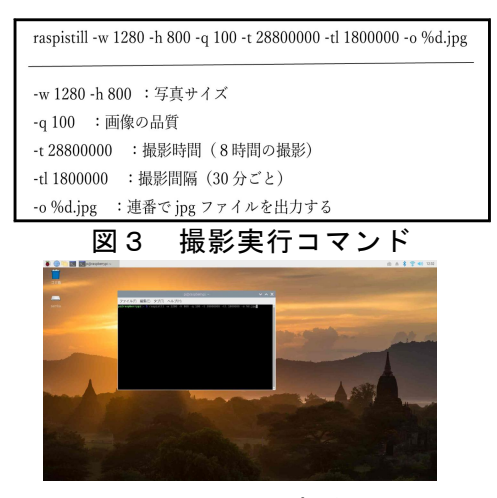

# 図4 LXTerminal起動画面

コマンドを実行し,指定した撮影時間,指定 した間隔の画像ファイルを作成し,動画編集ソ フトを用いてタイムラプス動画に編集する3)。

#### (3)ファイルサーバーの構築

ラズベリーパイOSを起動し,LXTerminalから

 $\lceil$ \$ sudo apt install samba samba-common-bin] コマンドを実行し「samba」をインストールする。 「samba」とは,Linuxシステム上でWindowsの ネットワーク機能を実現するソフトウェアであ る。次に,USBストレージを接続し,ボリュー ム名を「samba」とした後、共有するディレク トリーをLXTerminalから作成する。

# [\$ sudo mkdir /media/pi/samba/public]

さらに,「/etc/samba/smb.conf」にある「smb. conf」ファイルをnanoエディタ(図5)を用い て,「smb.conf」ファイルの末尾部分に図6の 内容を追記し,設定の修正を行なう。

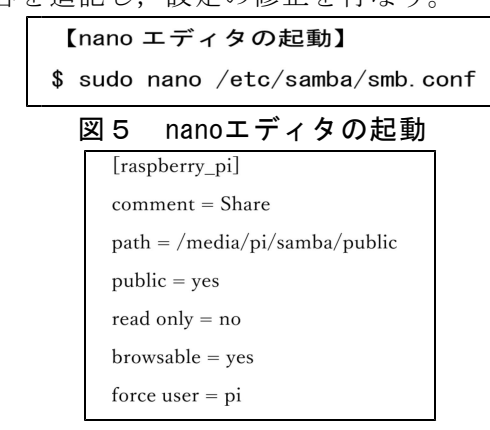

図6「smb.conf」ファイルの修正

「smb.conf」の修正内容を保存し,「samba」 を再起動する。

#### [\$ sudo systemctl restart smbd]

これで、ローカルネットワークの構築が完了し, 生徒端末からもサーバを見ることができるよう になる4) (図7)。

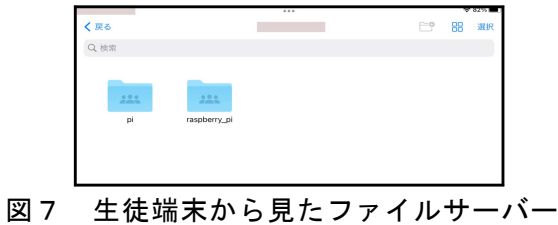

# 2 ICTを活用した探究型授業の工夫

#### (1)光合成生物の系統分類

①光合成生物の系統分類について検討するた め,種子植物のホウレンソウ,緑藻類のアナ アオサ,褐藻類のワカメ,紅藻類のスサビノ リ,ラン藻類のイシクラゲを示し,既存の知 識を用いて系統樹の作成を促す(図8)。

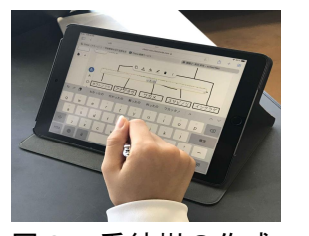

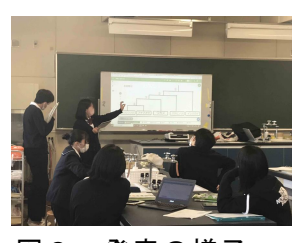

図8 系統樹の作成 図9 発表の様子

- ②生徒が作成した系統樹をファイルサーバー に保存し,系統樹をスクリーンに投影し,作 成の根拠をプレゼン発表する。
- ③実験結果等を根拠とした系統樹の作成方法 についての検討を促す。教科書やWEBを参 考に実験方法を検討し,TLCによる光合成 色素の分離実験を実施する5)。
- ④実験結果を基に新たな系統樹の作成し,作 成の根拠をプレゼン発表する(図9)。

## (2)身近な種子の分類

身近に生育している植物の種子を集め,種子 の大きさ・形状などからグループ分けを行い, それぞれのグループの生存戦略を検討し、進化 の観点から考察する探究活動を実施した。

①紙の上で種子のグループ分けを行い,スマ ートフォンで撮影した画像を生徒端末に配 信したフォームに貼り付け,グループの特 徴・生存戦略となどを検討し,作成したレ ポートをサーバーに保存する(図10)。

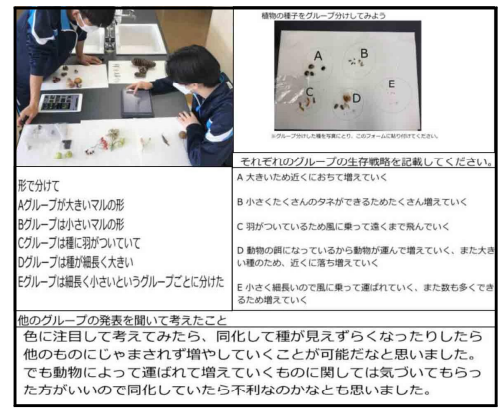

図10 生徒の取組みの一例

②各生徒が作成したレポート(フォーム)を スクリーンに投影し,各自のグループ分け の考え方についてプレゼン発表する。

## (3)花の進化についての検討

身近な種子の分類でも観察したオオバボダイ ジュの種子とイチョウの種子(図11)に着目さ せ,花の進化と花と果実の関係について探究活 動を実施した。

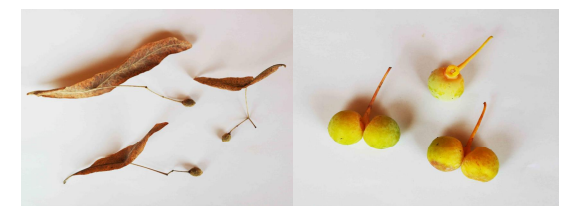

#### 図11 オオバボダイジュとイチョウの種子

- ①身近に生育している植物の花の開花の様子 をタイムラプス動画で確認し、花のつくり や種子形成について教科書やWEBを用いて 確認する。さらに,花器官形成とABCモデ ルについて学習する。
- ②オオバボダイジュの種子にある翼はどのよ うな構造が変化したものなのか,コードタ クト社のスクールタクトを活用して検討す る(図12)。なお,スクールタクトは生徒 が端末から入力した各自の回答を随時教師

端末で確認することができる授業支援クラ ウドである (図13)。

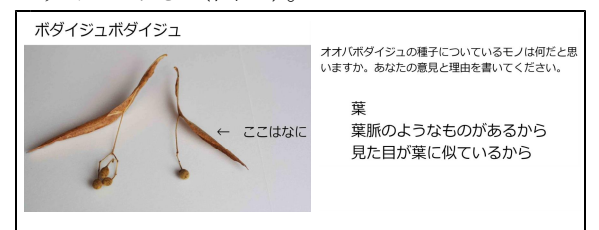

図12 生徒が入力した意見の一例

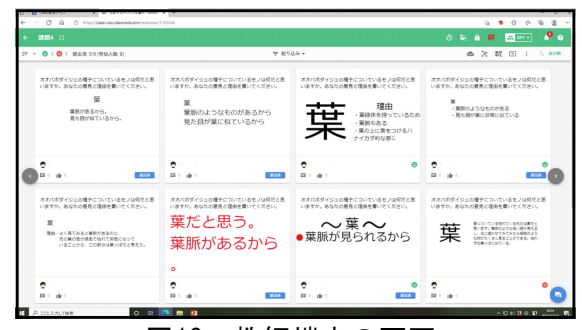

図13 教師端末の画面

- ③同様にハナイカダ,アオギリの種子に付属 する構造やイチョウの花と果実の関係につ いてスクールタクトを活用し,他者と協働 しながら考察を深め、花弁·めしべ·おし べ・がく・総苞葉が葉から進化した部位で あると仮説を立てた。
- ④花弁・おしべ・がく等の花器官や苞葉は葉 が変形してできたとする仮説を検証する実 験方法を各生徒が立案する(図13)。

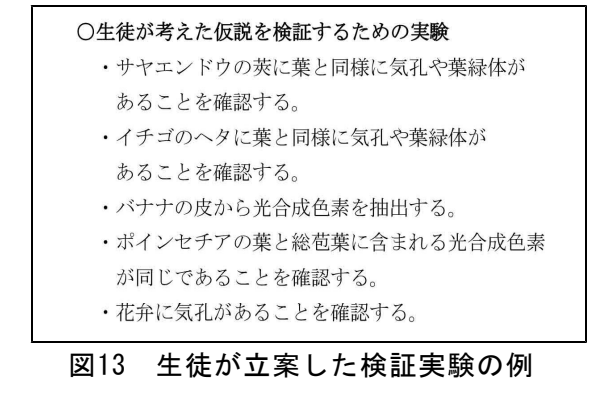

⑤立案した仮説実験,方法,結果,考察をス クールタクトのフォームに入力し,レポー トとしてまとめる。また,レポートはPDF ファイルにしてファイルサーバーに提出す る(図14)。

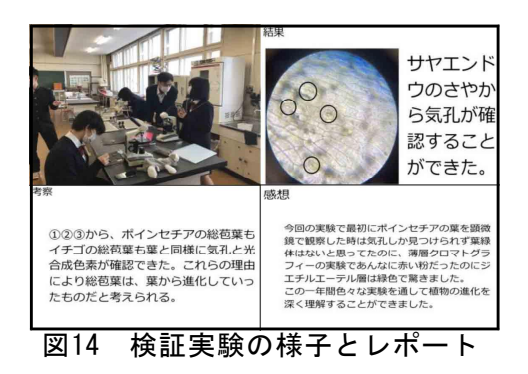

## (4)花と果実の関係に係る観察実験

植物の共通性と花の働きや進化に関する授業 のまとめとして,北海道科学大学全学共通教 育部の金澤昭良教授を講師として招き,出前 授業を実施した。

- ①これまでの授業においても,観察対象と して取り上げてきたオオバボダイジュ、ハ ナイカダ,アオギリ,サヤエンドウを例 に花と果実の進化についての講義を行う。 ②市販のサヤエンドウ,ピーマン,リンゴ,
	- バナナ,キウイフルーツなどの野菜や果 物の観察を行い,それぞれの果実のでき 方と花の構造について,仮説を立て,考 察を行う(図16)(図17)。

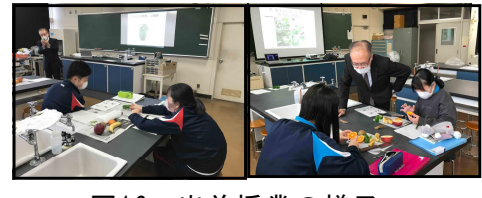

図16 出前授業の様子

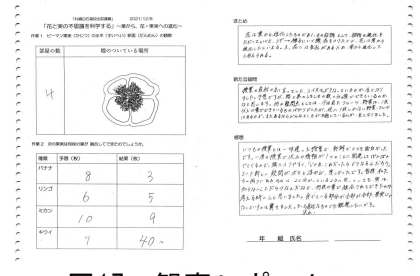

図17 観察レポート

#### おわりに

1人1台の生徒端末などICTを効果的に活用 する学習活動は,「課題の把握」「情報収集」 「結果の整理・分析」「まとめ・表現」などの 活動を活性化し,探究活動を深めることにつな がると考える。とくに,ファイルサーバーやス クールタクトのような授業支援クラウドを用い て,随時,個々の生徒の考えを共有して協働学 習を行っていくことは,円滑に探究の過程を進 める有効な手段であると考える。

また,ラズベリーパイのような比較的安価に 購入できるシングルボードコンピューターを活 用し,より効果的な授業ツールを作成すること には,様々な可能性があると考える。今回、タ イムラプス動画の作成とファイルサーバーとし ての利用について検証したが,タイムラプス動 画は教材として有効に活用する方法に課題があ り,ファイルサーバーは有料なスクールタクト より導入しやすいが,利便性において劣る,と いうことが分かり今後の課題であると感じた。

ICTを活用した探究型授業の実践報告や教材 の活用法について,多くの学校の先生方と情報 共有し改善に努めていきたいと考える。

#### 謝辞

今回紹介した教材作成・授業方法の研究は, 北海道科学大学全学共通教育部の金澤昭良教 授, 北海道教育研究所附属情報処理教育セン ターの田中耕一主査に御指導・御助言をいた だきました。この場を借り厚く御礼申し上げ ます。また,本研究は,公益財団法人武田科 学振興財団「2021年度 中学校・高等学校理科 教育振興助成」の支援を受けて実施しました。

#### 参考文献

- 1)「高等学校学習指導要領」(平成30年告示)解説総則編」 (平成30年7月)文部科学省
- 2「高等学校学習指導要領」(平成30年告示)解説理科編 理数編」(平成30年7月)文部科学省
- 3)https://qiita.com/horoyoi3/items/86394408644f03bc252a
- 4)アイティメディア株式会社 ITmedia news https://www.itmedia.co.jp/news/articles/2002/09/news012.html
- 5)[「植物の進化と系統を考える」北海道立教育研究](https://qiita.com/horoyoi3/items/86394408644f03bc252a)所付属 理科教育センター研究紀要第31号 2019

(やまだ あきら [北海道札幌白石高等学校教諭](https://www.itmedia.co.jp/news/articles/2002/09/news012.html))